### MongoDB-4

### WPI, Mohamed Eltabakh

1

### Architecture Replication & Sharding (Chapters 9, 10)

## Replication (Chapter 9)

#### • Replica Set

- Similar in concept to Master-Slave architecture
- Goal: Availability, Fault Tolerance, Load Balancing
- Replica sets are more recent mechanisms
- Give more flexibility (fine tuning)

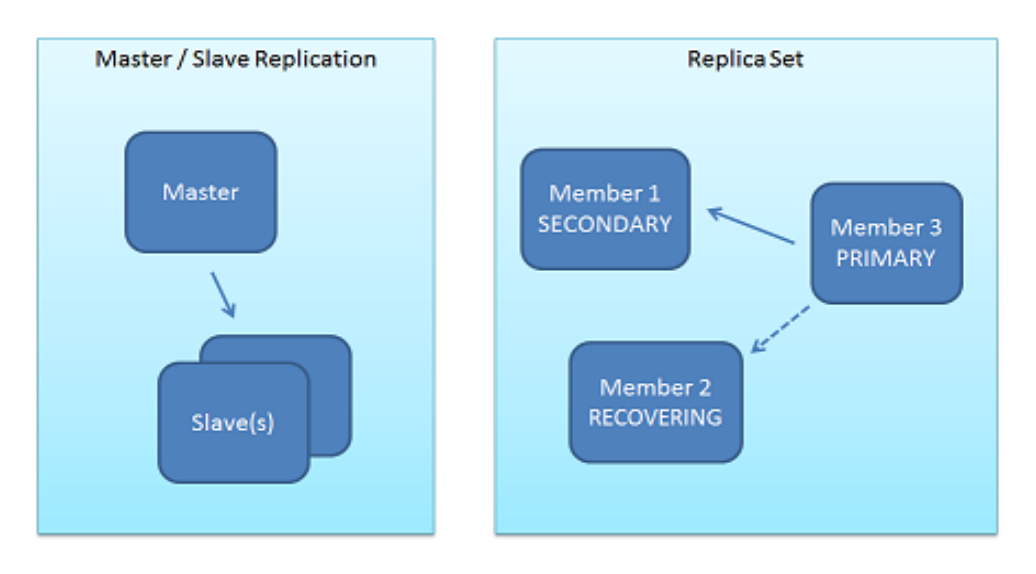

## Replica Set

• Consists of one "*Primary*" and multiple "*Secondary*"

All write ops must go to the primary

- Primary maintains a log "oplog"
- Secondary sites periodically read & Consistency<br>apply the log from the primary site apply the log from the primary site

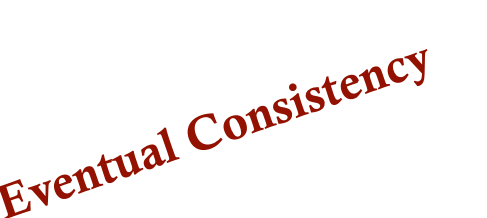

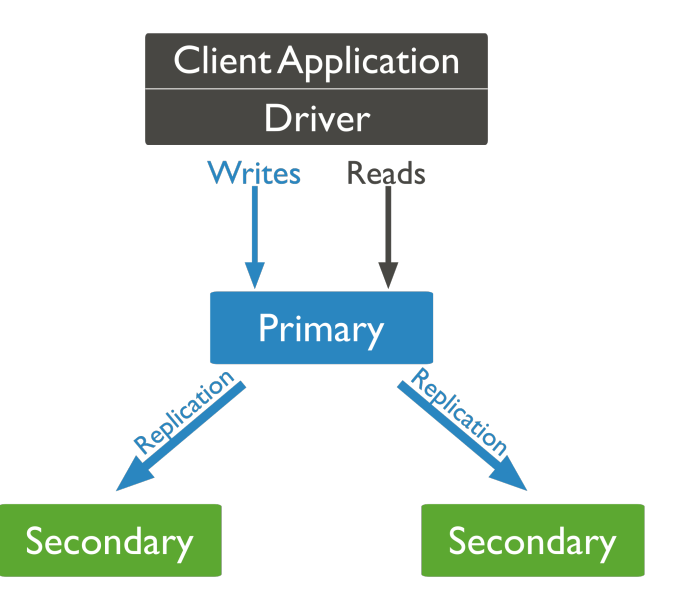

### Election when Primary Fails

- Based on majority voting
- Number of members should be odd
- During election, no writes are accepted

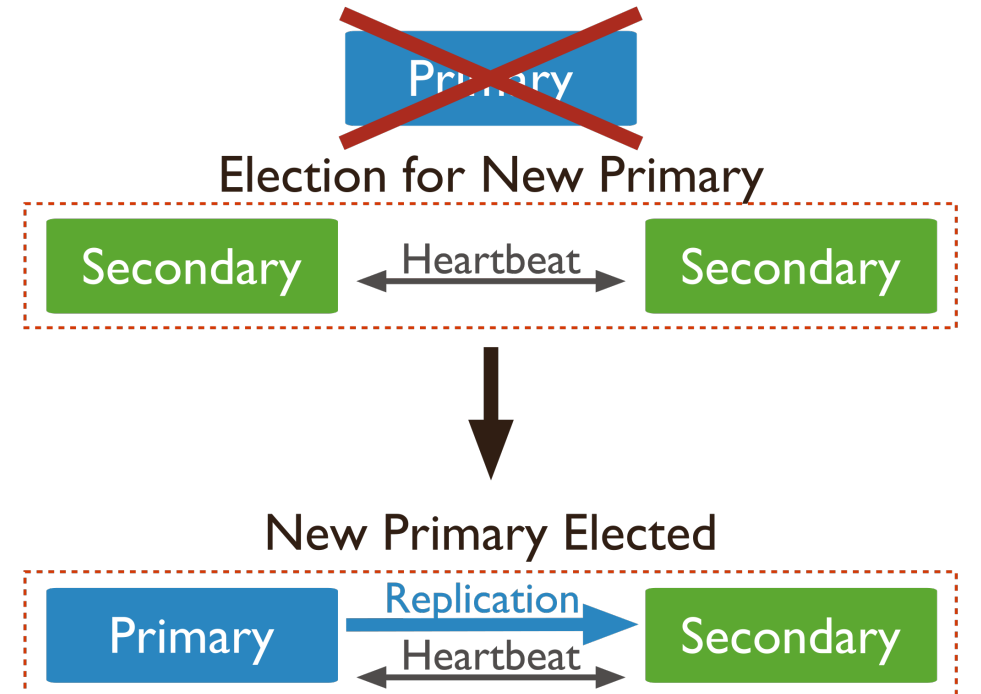

## Configuring Secondary Sites

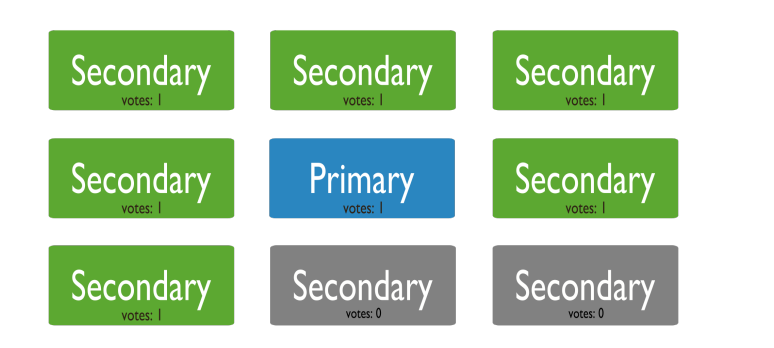

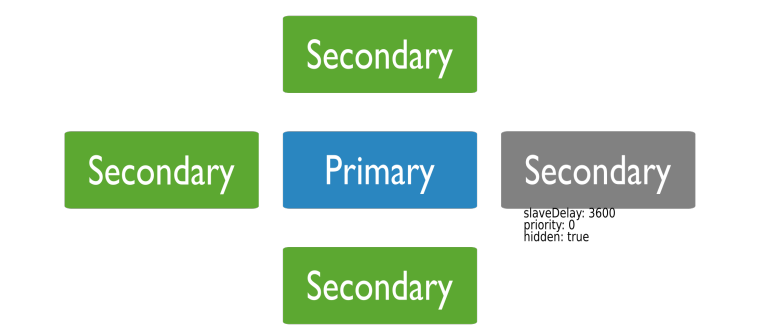

- Number of secondaries
- Priority  $= 0 \Leftrightarrow$  cannot be elected as primary
- $Hidden = True \leftarrow$  Cannot serve client operations
- SlaveDelay =  $m \leftarrow$  waits m msec before getting the updates from the primary site

### Configuring Secondary Sites

- Priority  $= 0$ 
	- Cannot be primary
	- Cannot accept write
	- Still has data & accept reads
	- May want some data centers not to accept write ops

#### • Hidden = True

- Imply Priority = 0
- But also cannot accept reads from clients
- Good for dedicated offline tasks, e.g., reporting

#### $SlaveDelay = m$

- Should be Hidden = True
- Good to recover from bad transactions

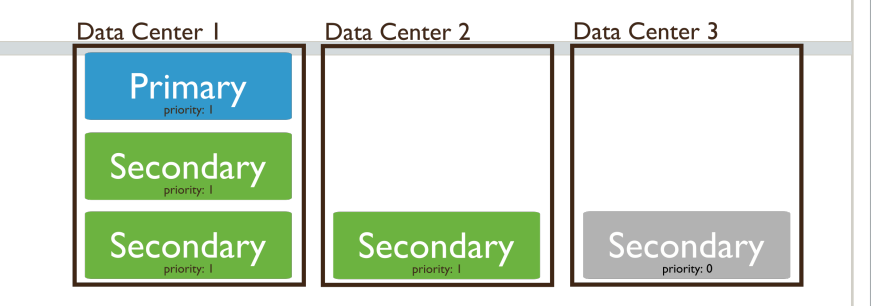

### Writing/Reading: Default Behavior

#### **Write**

- All writes go to the primary
- A write is accepted once the primary accept op. (in memory)
- Secondaries are not updated yet

#### • Read

- All reads go to the primary
- Ensures *Strict Consistency*

In this case Secondaries are mostly for **Availability & Fault Tolerance** 

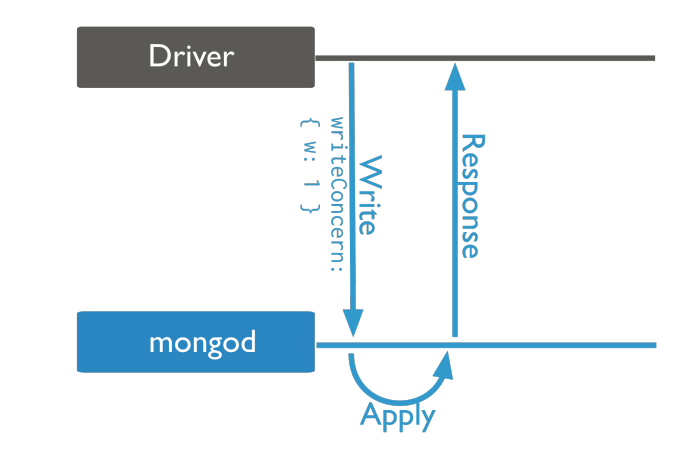

Accepted data can be lost

## Journaling: Persistent Data

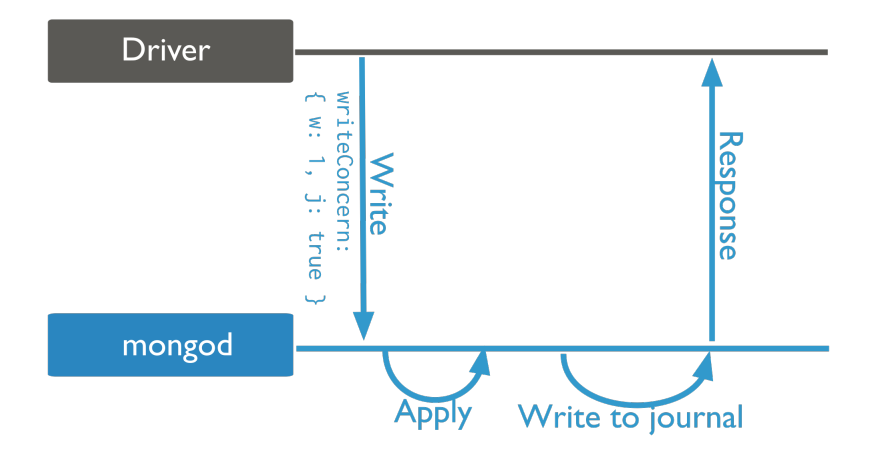

- As before, but a write is accepted only after written to a log on disk
- Still on the primary site
- Accepted data become persistent

### Higher Consistency For Reads

#### • Option 1- Read From Primary

- Keep writing as is
- Enforce the read from Primary
- $\bullet \rightarrow$  Strict Consistency

#### • Option 2: Expensive Write

• Write is not accepted until m secondaries are also updated

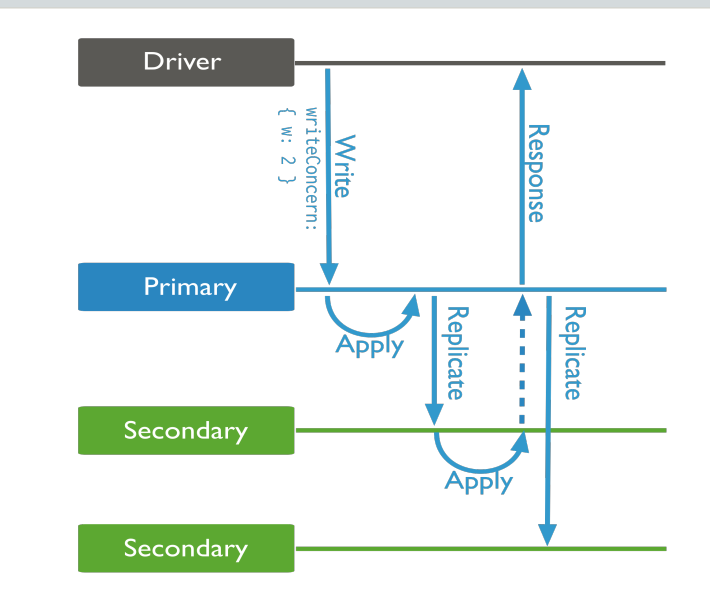

db.products.insert( { item: "envelopes", qty : 100, type: "Clasp" }, { writeConcern: { w: 2, wtimeout: 5000 } } )

### Read Modes

Primary

PrimaryPreferred

Secondary

SecondayPreferred

Nearest

## Sharding (Chapter 10)

**Collection** 

**ITB** 

Shard C

256 GB

**Shard D** 

256 GB

• Partitioning the data across many machine

In this Figure plication

Orthogonal to "Replication"

**256 GB** 

Collectic

**256 GB** 

### Similar Concept in DDBMS

#### To partition a relation R over m machines

**Range partitioning** <u>A...E F...J K...NO...ST...Z</u>

**Hash-based partitioning** A...E F...J K...N D...S T...Z

#### **Round-robin partitioning**

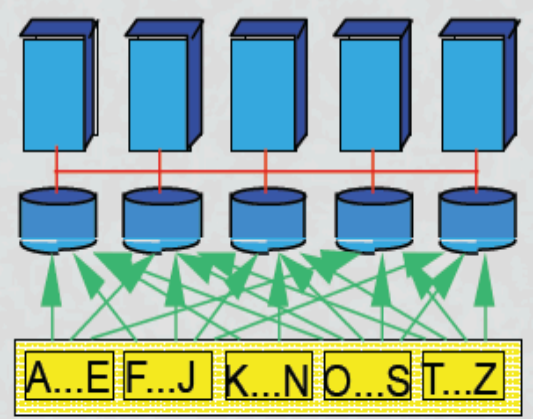

## MongoDB Sharded Cluster

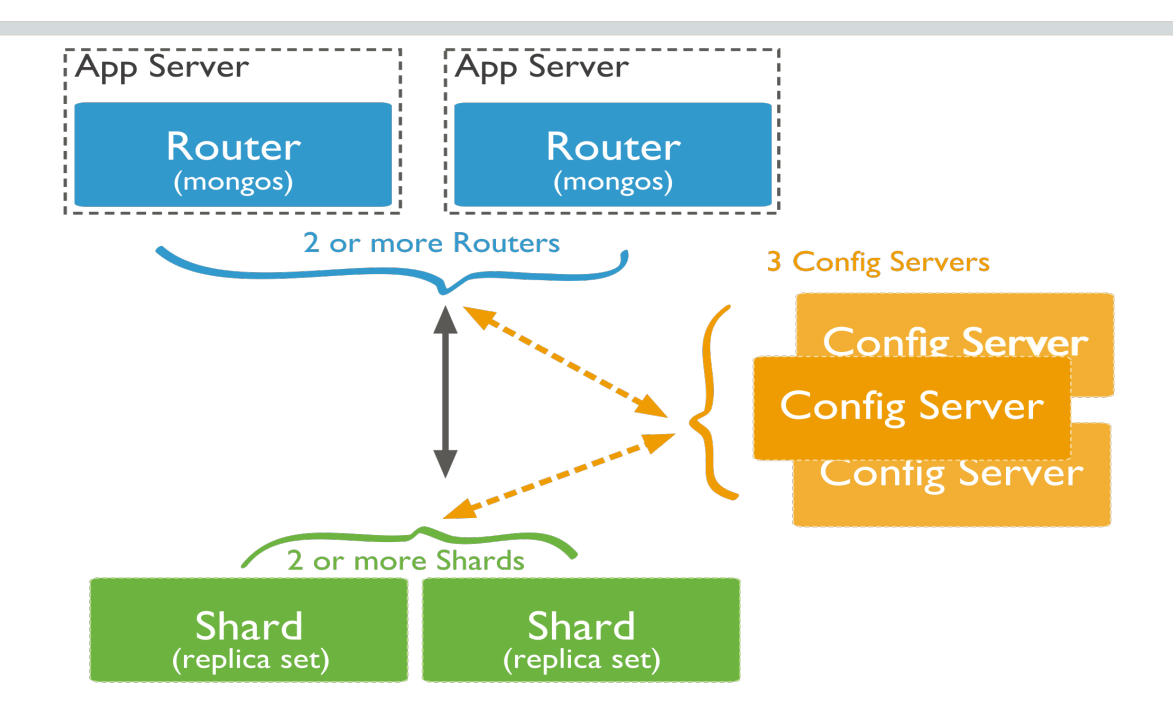

- Shard: storing data, can be replicated (replica set)
- Config Server: Storing metadata info
- Router: Accepts and routes client's queries & update operations

## Shard Key

- A collection is sharded based on a *key* into chunks
- *Key:* must be present in each document (and indexed)

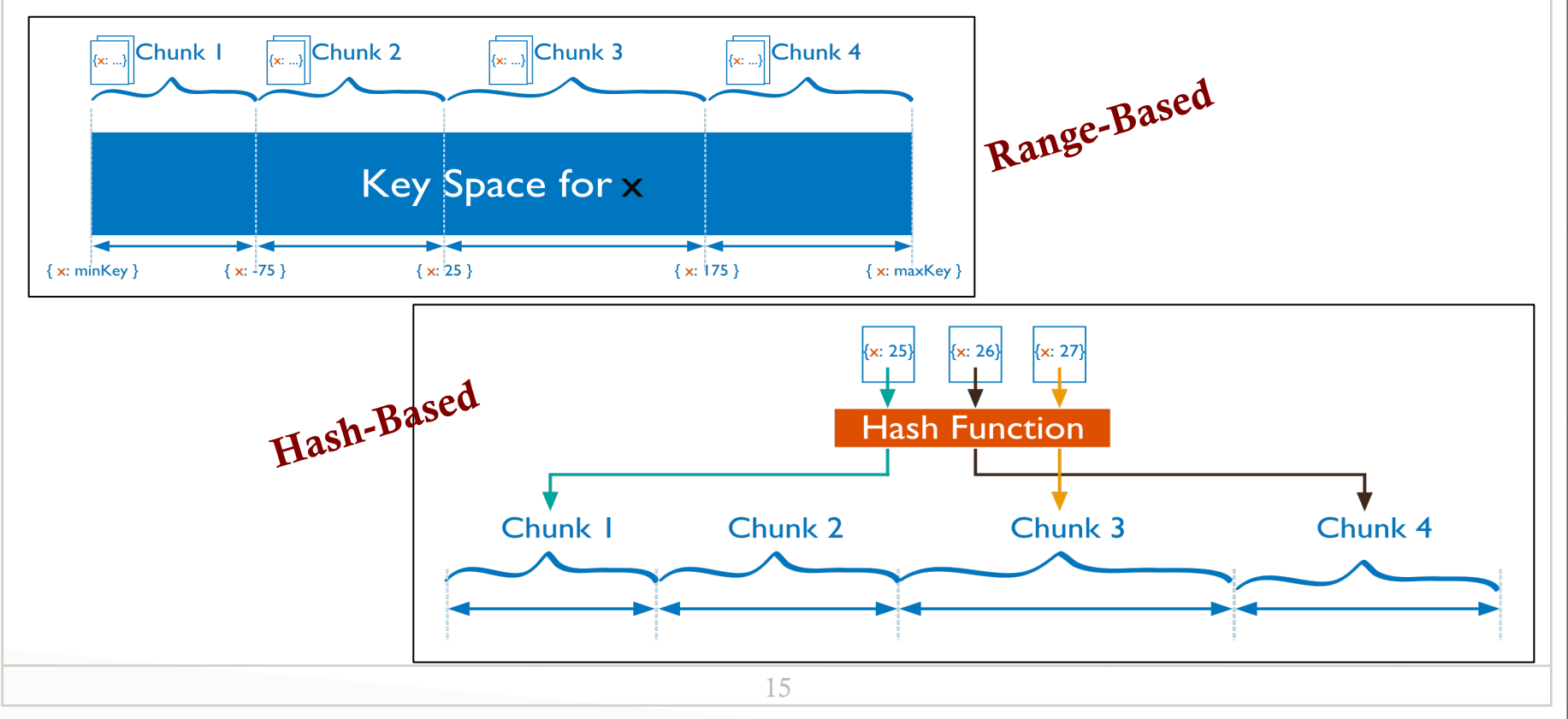

# Keeping Balanced Shards

- **Splitter** 
	- Splits a big chunk into two
	- No change in metadata info
	- Triggered by inserts/updates

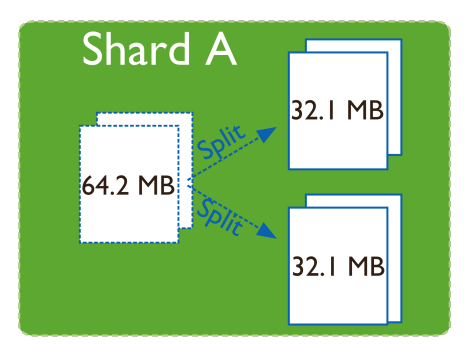

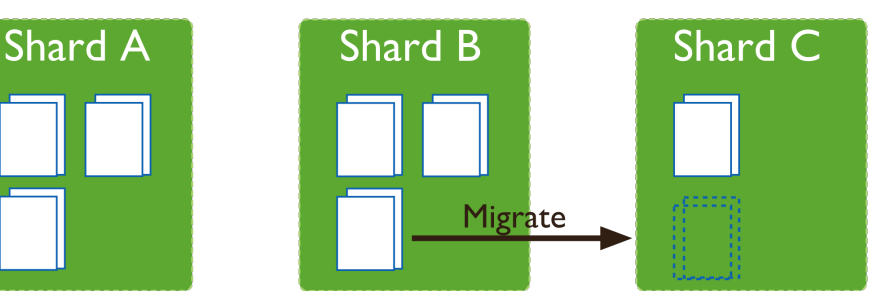

- **Balancer** 
	- Migrates chunks from one shard (largest in number) to another (least in number)
	- Changes the metadata into

### Routing Operations to Shards

- Read/write operations are sent from client to mongos
- Mongos routes them to the appropriate shards(s)

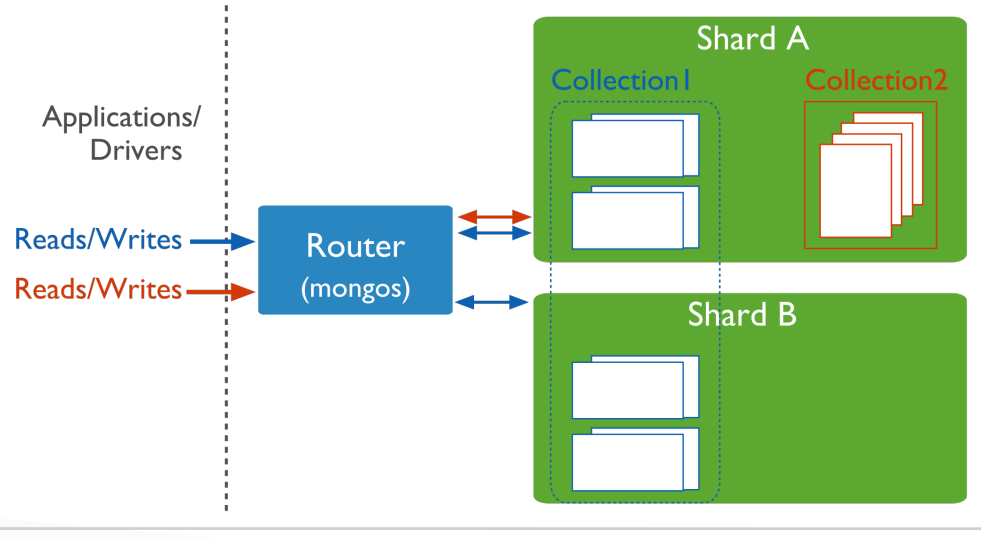

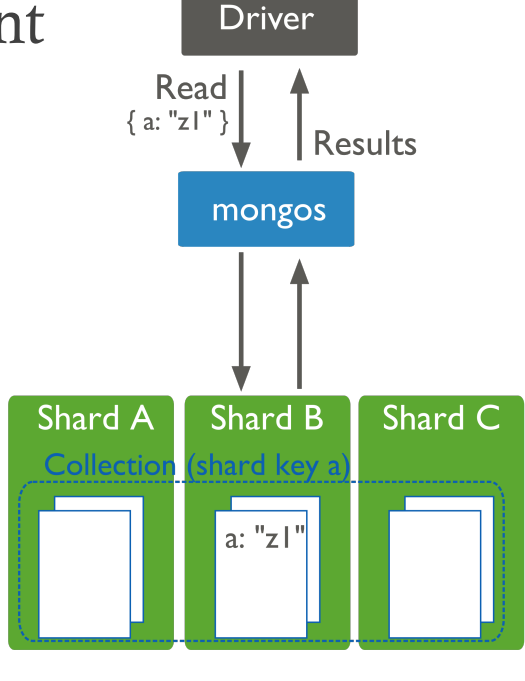

### Indexing (Chapter 8)

### Indexes

- Speedup queries
- MongoDB uses B-Tree indexes
- Can build the index on any field of the document
- Skips documents that do not have the indexed field (Sparse index)

### Indexes

20

- Index is an auxiliary data structure
- Stores the values of specific field(s) in a sorted order
- Organized in a certain structure to speedup the search

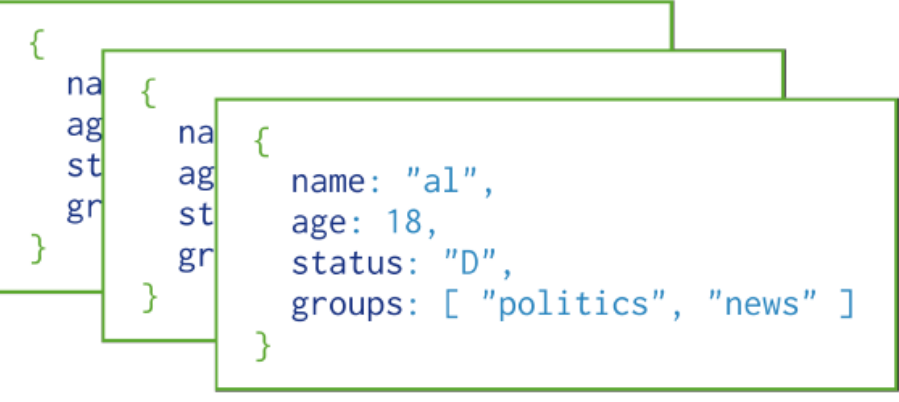

Collection

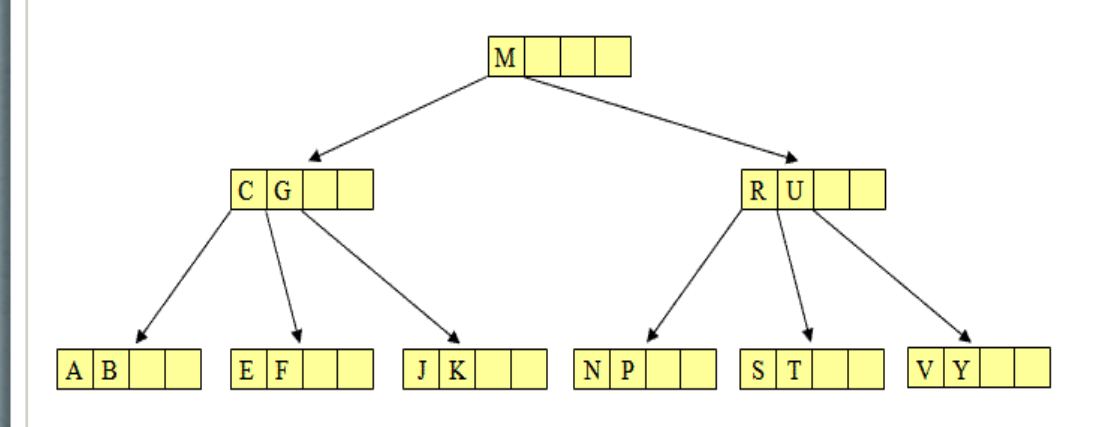

## Index Usage

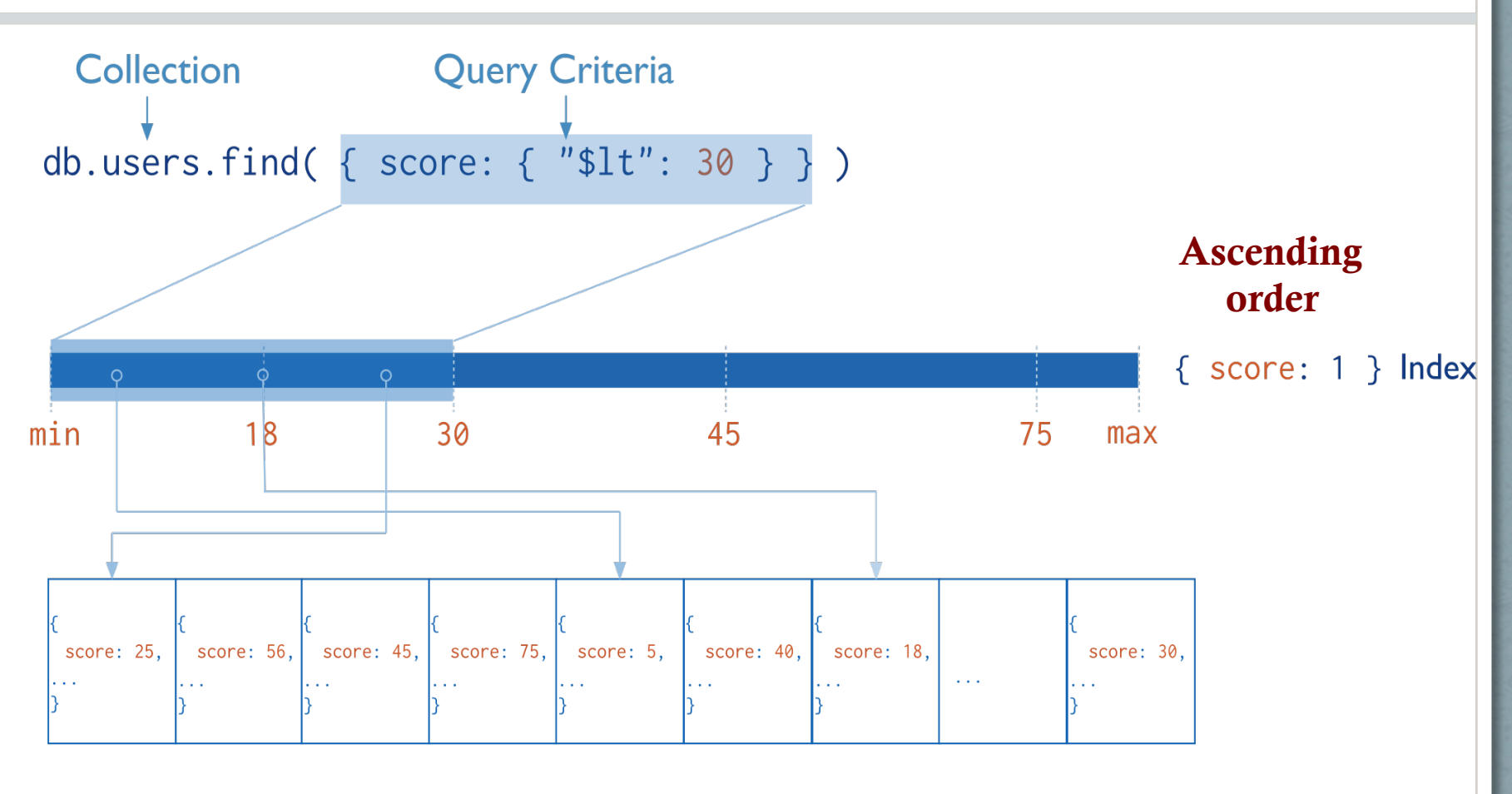

users

### Indexed Fields

- \_id: Unique, automatically has a B-Tree index
- Others are user-defined indexes

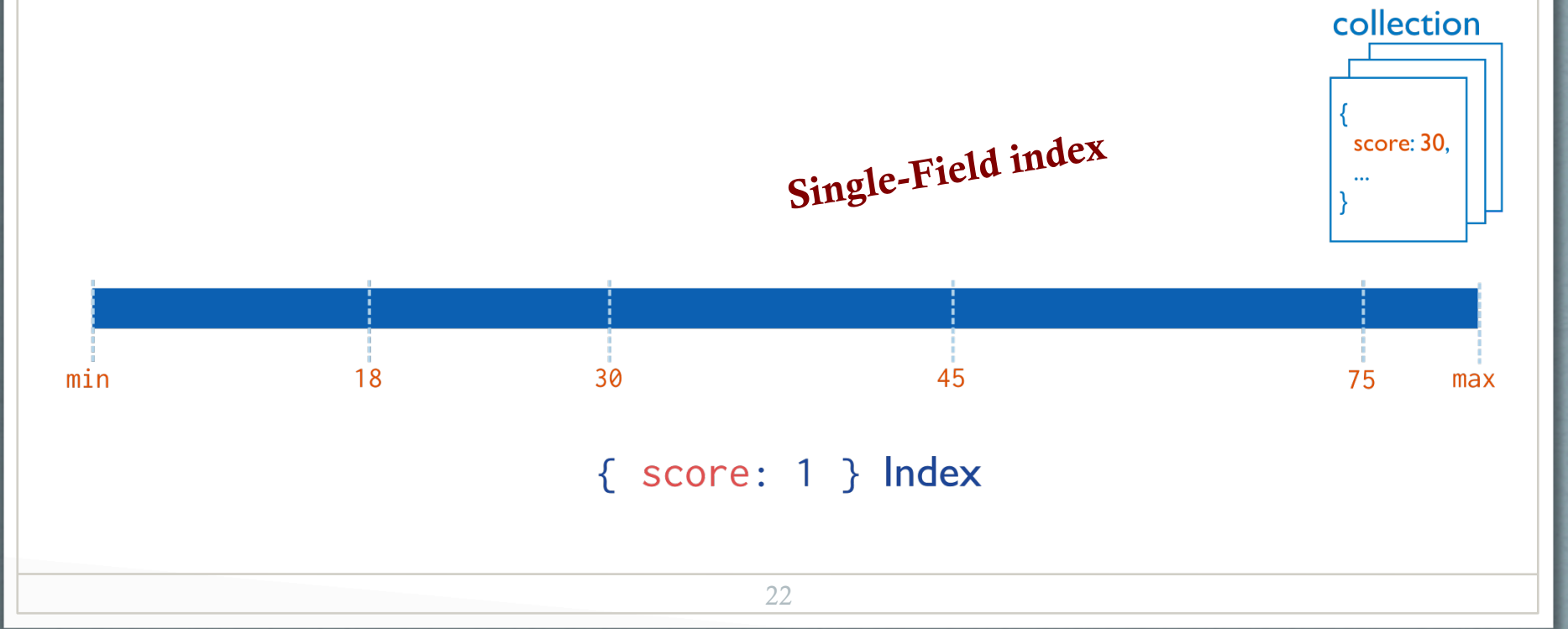

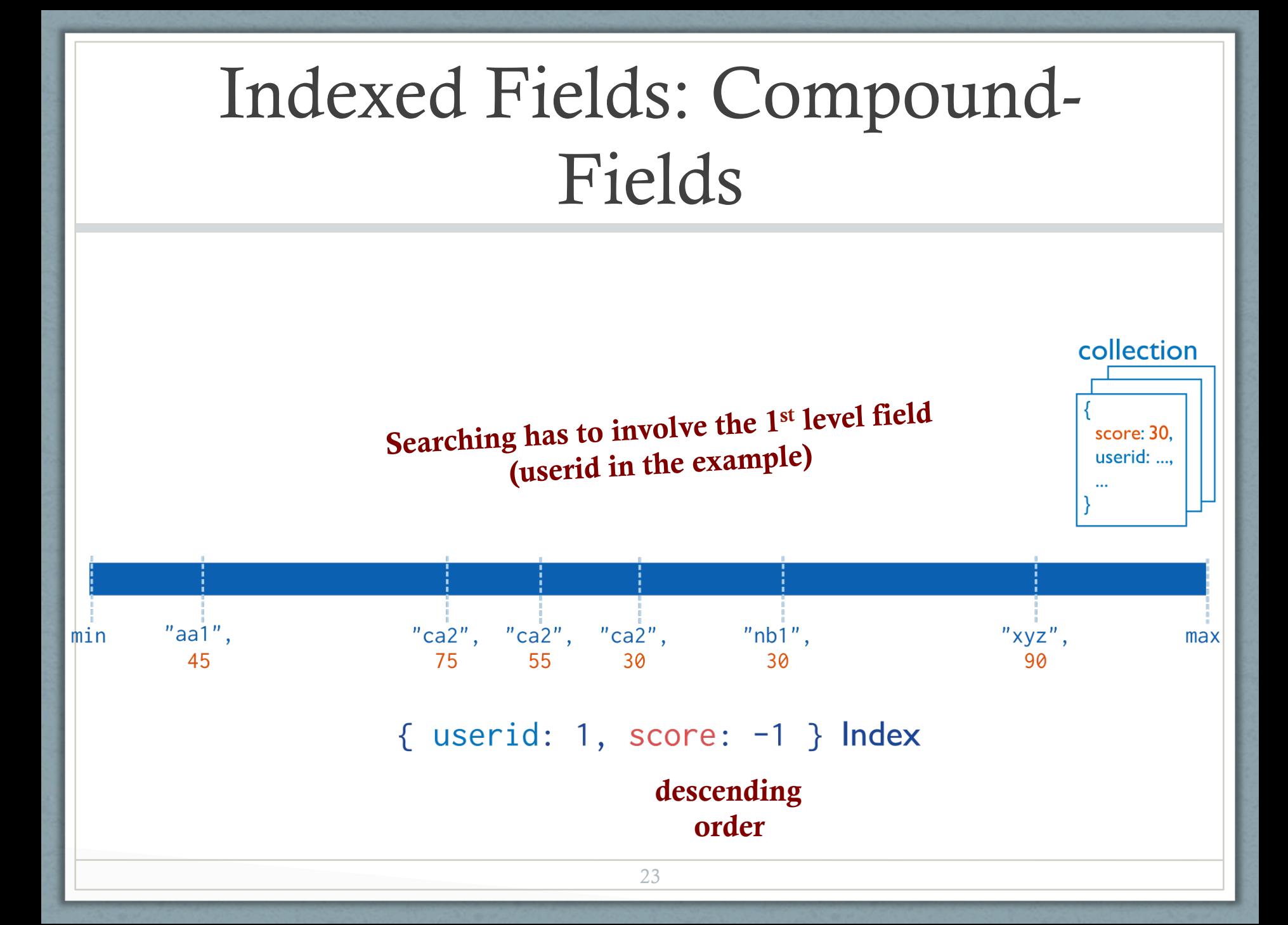

### Indexed Fields: Arrays

- MongoDB automatically detects that "addr" is an array
- Indexes all the fields inside the array
- Many index values will point to the same document

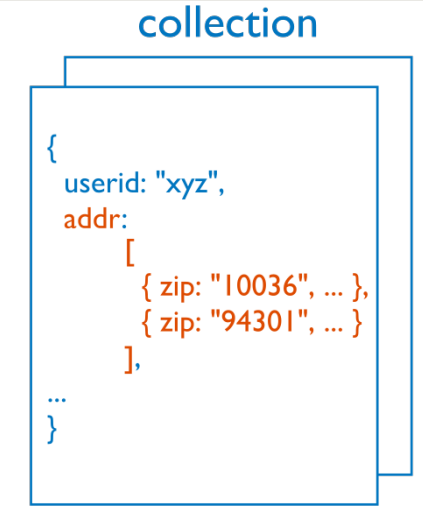

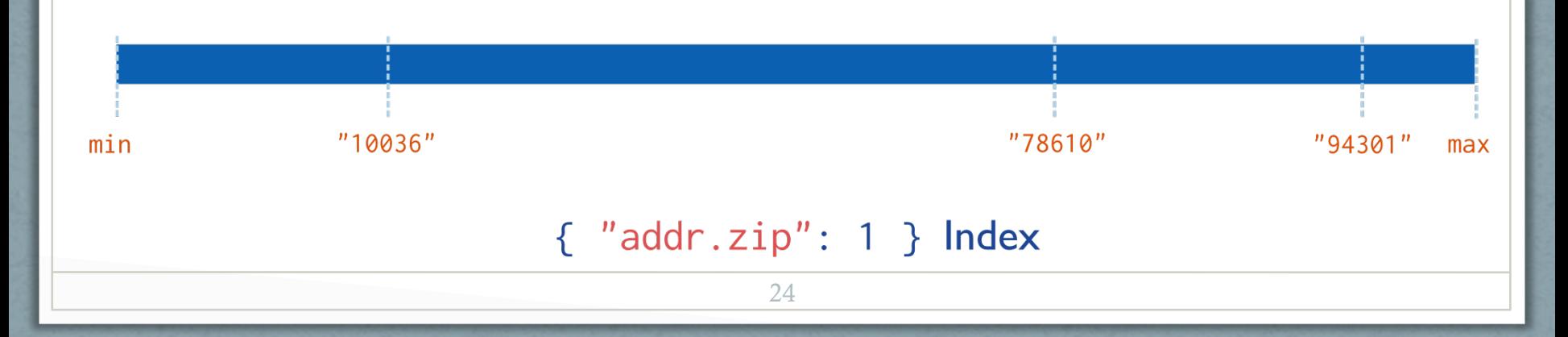

## Examples

```
{\lceil \texttt{''\_id''} \rceil}: ObjectId\ldots),
"name": "John Doe",
"address": {
          "street": "Main",
          "zipcode": "53511",
          "state": "WI"
                                             Field Level 
   db.people.createIndex("name": 1) 
                                                      Sub-Field Level 
   db.people.createIndex("address.zipcode": 1) 
   db.people.createIndex("address": 1) 
                                              Embedded document Level 
                                                 (equality search only) 25
```
## Examples

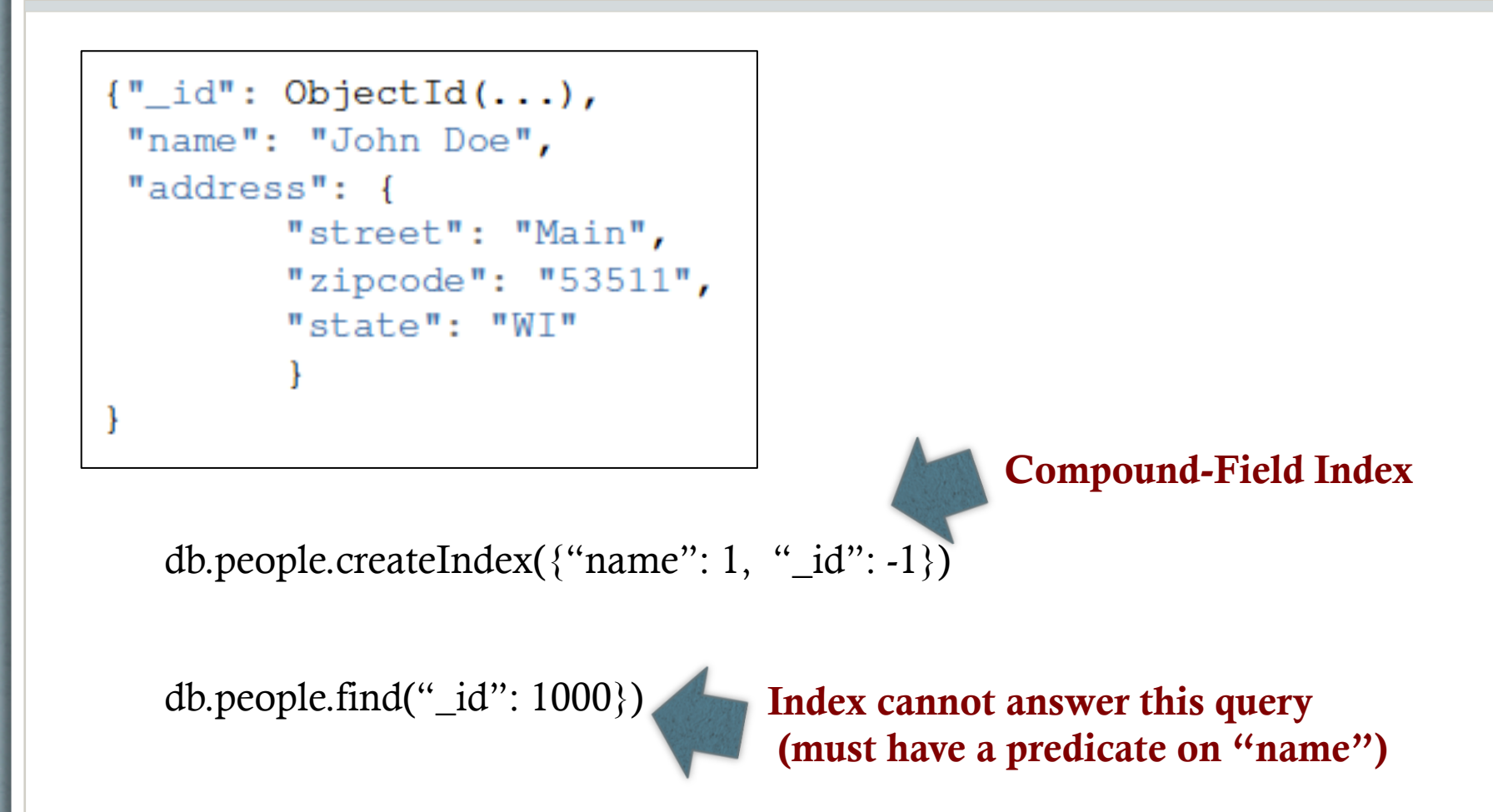

## Index Creation Options

```
{\lceil \cdot \rceil} id": ObjectId(...),
"name": "John Doe",
"address": {
         "street": "Main",
         "zipcode": "53511",
         "state": "WI"
```

```
db.people.createIndex({\text{``name'': 1, ''\_id'': -1}}), {"background: True", "Sparse": True, 
                            "unique": True})
```
### Text Indexes

- Over fields that are strings or array of strings
- Index is used when using *\$text* search operator
- Only one index on the collection
	- But it can include multiple fields

db.collection.createIndex({content: "text"});

Two fields

One field

All text fields

db.collection.createIndex({subject: "text",content: "text"});

db.collection.createIndex({"\$\*\*": "text"});

### \$Text

- Text search in mongoDB (Exact match)
- Uses a text index and searches the indexed fields

{ \$text: { \$search: <string>, \$language: <string> } }

db.articles.find(  $\{$  \$text:  $\{$  \$search: "coffee"  $\}$   $\})$ 

Search for "coffee" in the indexed field(s)

db.articles.find( { \$text: { \$search: "bake coffee cake" } } ) Apply "OR"

semantics

### *<u>SText</u>*

- Text search in mongoDB
- Uses a text index and searches the indexed fields

{ \$text: { \$search: <string>, \$language: <string> } }

db.articles.find( { \$text: { \$search: "\"coffee cake\"" } } )

Treated as one sentence

db.articles.find( { \$text: { \$search: "bake coffee -cake" } } )

"bake" or "coffee" but not "cake"

### \$Text Score

- \$Text returns a score for each matching document
- Score can be used in your query

```
db.articles.find(
```

```
 { $text: { $search: "cake" } },
```

```
 { score: { $meta: "textScore" } }
```
).sort( { score: { \$meta: "textScore" } } ).limit(3)

For regular expression match use *Sregex* operator

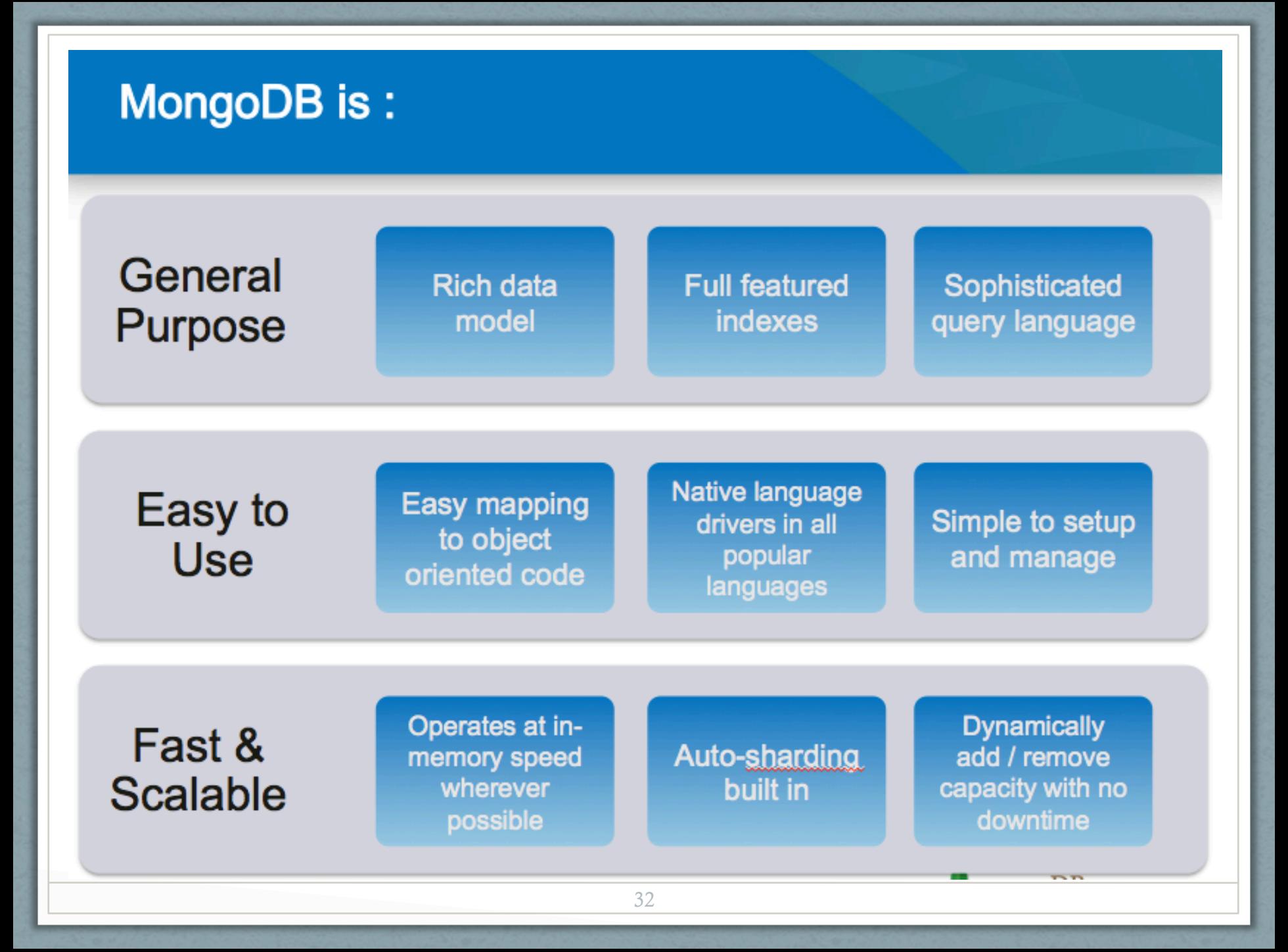